# Research Day at the Capitol Poster Preparation Presentation

Cody Bahavar November 16, 2013

# What is Research Day at the Capitol?

- \* Why were you chosen...
- \*To celebrate excellent undergraduate student research being conducted on Oklahoma's college campuses!
- \*To attend an annual event sponsored by the Oklahoma State Regents for Higher Education, the National Science Foundation, and the Oklahoma Experimental Program to Stimulate Competitive Research (EPSCoR)
- To let your legislators know what the most outstanding research students like yourself are researching in the state and the progress!

www.okepscor.org

## **Creating Your Poster**

♦ What do you think makes a poster above average?

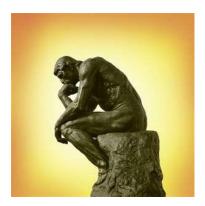

## **Creating Your Poster**

- ❖ Create PowerPoint slide with background of choice
  - \* Choose a simple background not busy, or a photo
- ♣ Format the size of the poster
  - <sup>§</sup> Go to Page Setup Select Width (Standard is 48"), Select Height (Standard is 36")
  - Check with print shop and/or your mentor for any size restrictions

# **Creating Your Poster**

♣ Format of a General Research Poster

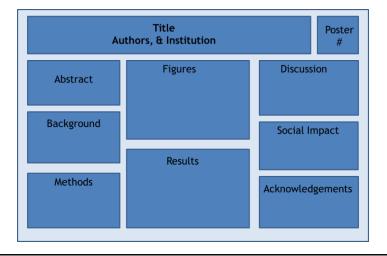

#### **Creating Your Poster**

- → Format of a general poster
  - This is a general, simple format. Every project is unique, and therefore will be different.

  - Some projects require more boxes, include what is most important, keep flow simple.
  - There are many formats out there, just keep in mind that your poster is NOT necessarily for a scientific crowd, it is for the general public.

#### **Creating Your Poster**

#### ♦ Font suggestions for each section

- ₹ Use clear, simple fonts e.g. Times Roman Numeral, Arial
- ₹ Title 135
- Authors & Institution 66
- Fraction Text of boxes 24
- Figure legends 24
- Acknowledgements 22
- may use larger or smaller, just try to fill the space

#### Adding boxes

- ₱ Inside square draw text boxes as needed for the title & content

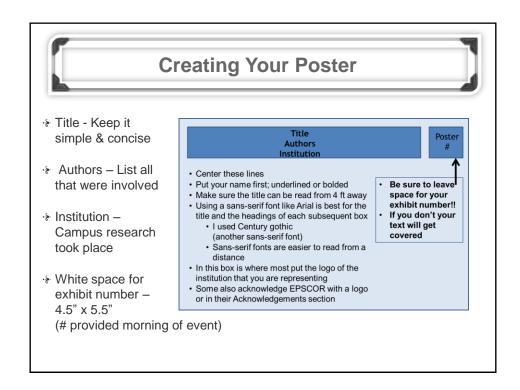

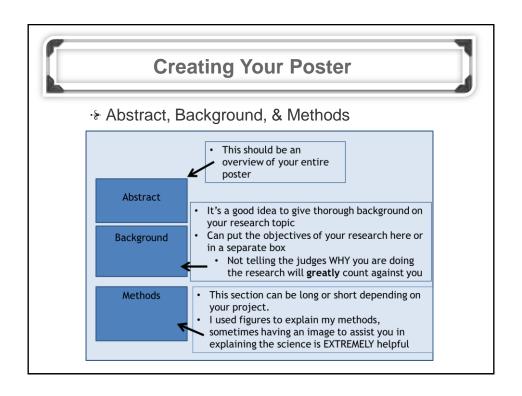

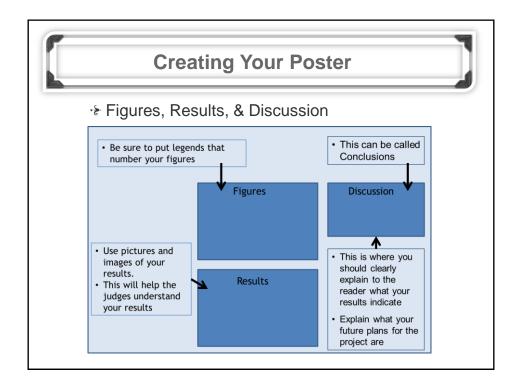

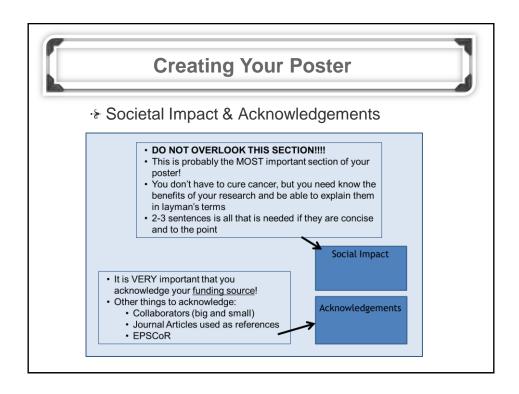

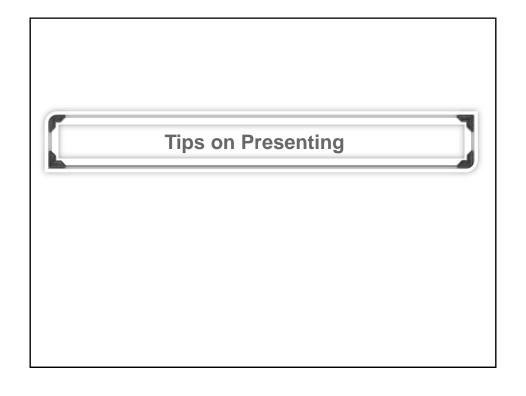

# **Akwardism**

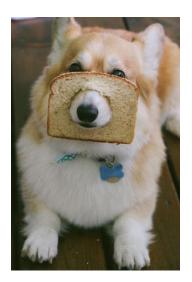

# **Tips on Presenting**

- · Common contributors to "Akwardism"
  - Rushing your presentation.
  - Getting stumped on a question.
  - Forgetting your presentation.
  - Awkward hand gesturing.

#### **Tips on Presenting**

- · Solutions to "Akwardism"
  - Pretend you have only 2 minutes to present.
  - Set the judges up for questions.
  - Do not freak out if you forget a line!
  - Practice presenting with a rhythm.

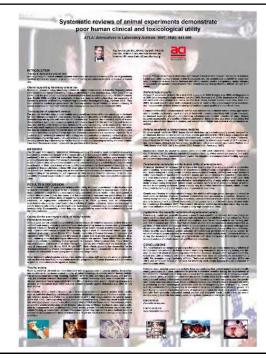

An example of why you should NOT use a photo or graphic as your poster background.

Text is impossible to read and potential observers would be too distracted by the image to sort through the information anyway.

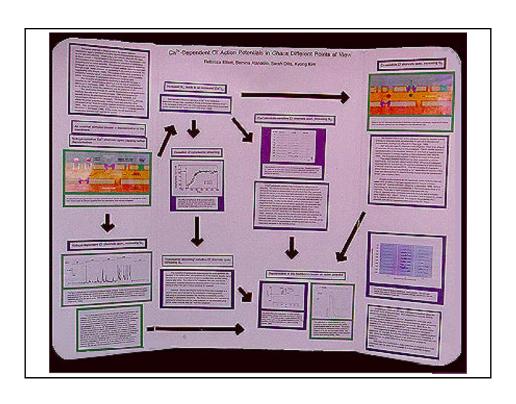

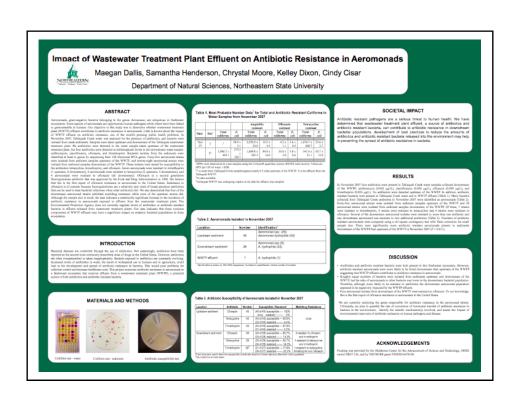

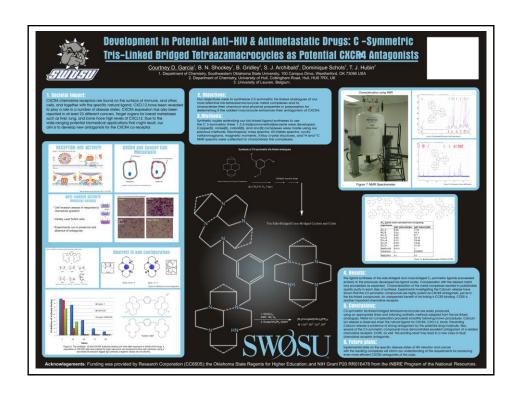

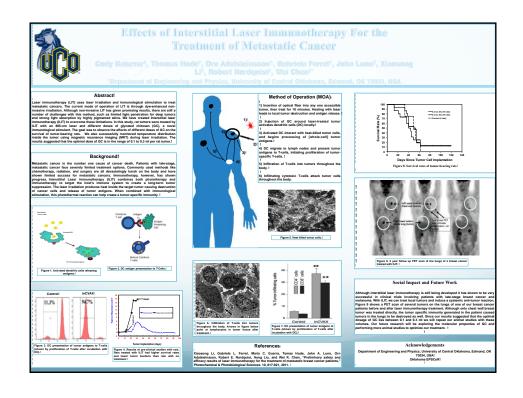

#### **Displaying Your Poster**

#### The Display

- Table-top or free standing (You bring this with you.)
- Provided: table, floor length table cloth, and 2 chairs
- \* Things to bring: YOUR
  POSTER!!!! EASEL, PUSH
  PINS or clips to attach poster,
  backing for your poster (foam
  board), and any visual aids
  (small enough to set on your
  table)
- I chose table-top easel (~\$25) & foam board (~\$10) from Hobby Lobby

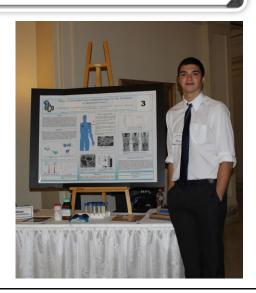

#### The Judges

#### Judging

- 4-5 judges WELL educated, but not experts in your field of study
- 1 judge will be timing you, all others will have clipboards & be taking notes
- When they walk up SMILE, introduce yourself, be confident (this is your project, you are your own expert on the matter), walk them through what you have done - using your poster as a guide or reference.
- You will have <u>5 minutes</u> with the judges: 3 min. to explain your research & 2 min. for questions.

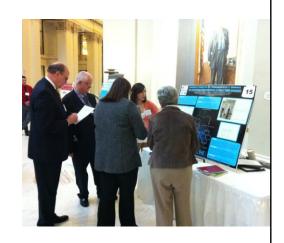

#### The Judges

- Questions are to re-affirm or clarify something about your presentation
  - \* Kinds of questions Procedural, social impacts, future aspirations, etc.
- ♦ Other Tips for your presentation
  - ♣ Eye contact is important, face them as you reference your poster
  - No gum & keep your hands out of your pockets
  - <sup>♣</sup> Use more general terms to clarify complex terms
  - PRACTICE, PRACTICE, PRACTICE try not to say "um"
  - Be ENTHUSIASTIC about your project yet speak calmly, clearly, and with confidence

#### **KNOW Your State Legislators**

- This is very critical!
  - They will stop by your poster & expect you to know who they are
  - Explain to them your research in layman's terms making sure to EMPHASIZE your societal impact!
  - Each of you have a Home Representative and Home Senator based on which district you live in
  - You may also have a different School Representative and School Senator
  - www.capitolconnect.com/oklahoma/default.aspx

## This Could be You!

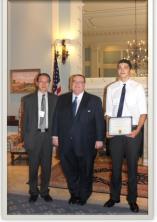

2013 1st Place Award Recipient Regional College Category

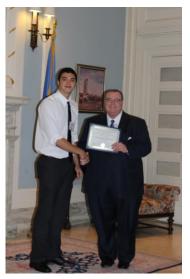

Chancellor Glen D. Johnson will present awards at end of the day

# Things to Remember

#### \*You were chosen for a REASON!

- Be Enthusiastic, friendly, and SMILE

- Be prepared and mentally ready
- Dress professionally and be punctual
- Know your legislators!

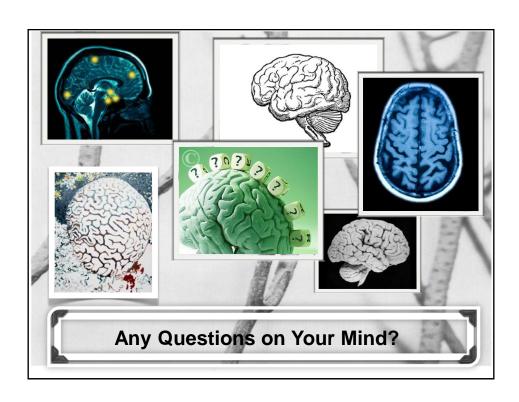